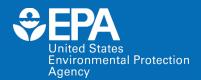

### **EPA Center for Computational Toxicology and Exposure**

# **ECOTOXicology Knowledgebase Virtual Training**

Jennifer H. Olker

US EPA Office of Research and Development

May 17, 2022

# **EPA NAMs Pilot Training Program**

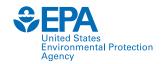

- New Approach Methodologies (NAMs) Training Program is a deliverable in the Agency's Work Plan, first released in 2019 and updated in 2021.
  - First topic: Today's ECOTOX Knowledgebase training
- Goal: Develop, implement and maintain an engaging training program.
  - Interactive case studies to encourage active learning
  - Train the trainer
  - Obtain feedback
- More virtual and in-person trainings are being planned.
- The EPA NAMs training website includes existing training resources, including recordings and guidance documents.

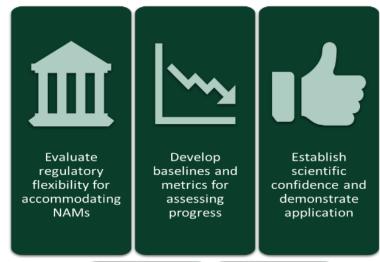

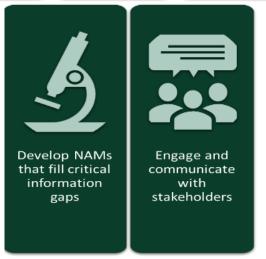

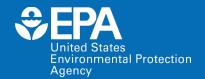

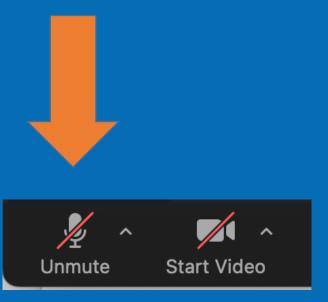

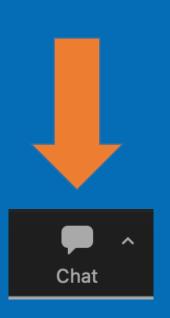

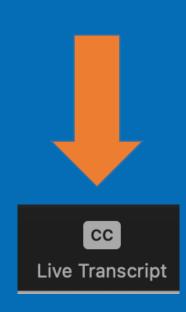

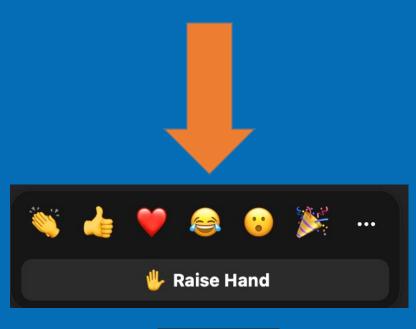

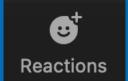

# Agenda

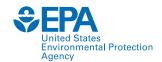

- Welcome and Introductions
- Background of ECOTOX
- Basic Features
- Demonstration
- Case Studies
- Summary

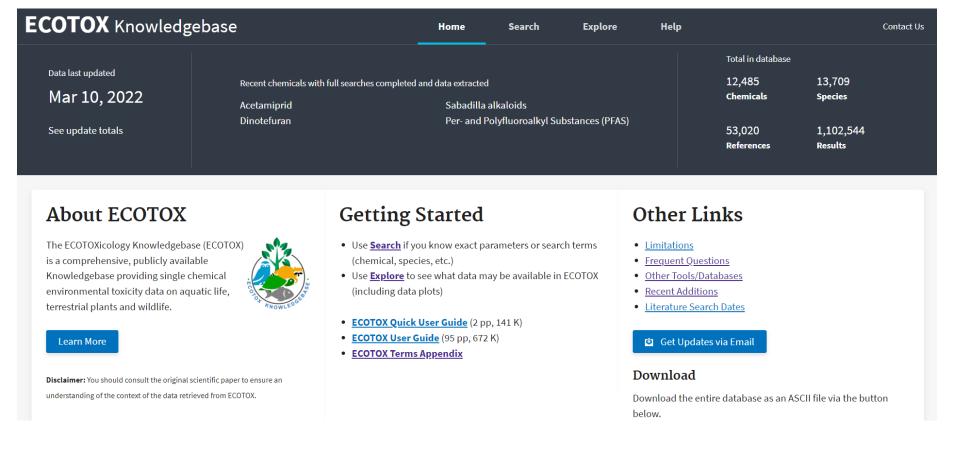

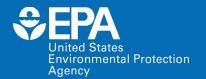

# **Background of ECOTOX**

# **History of ECOTOX**

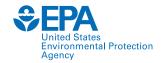

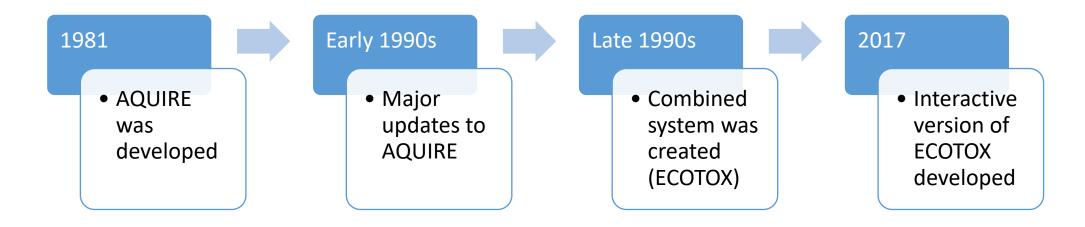

- Developed to meet the need for—
  - Authoritative source of toxicological data
  - Document literature searches of data
  - Development and validation

# ECOTOX and the next generation of chemical safety evaluation

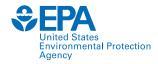

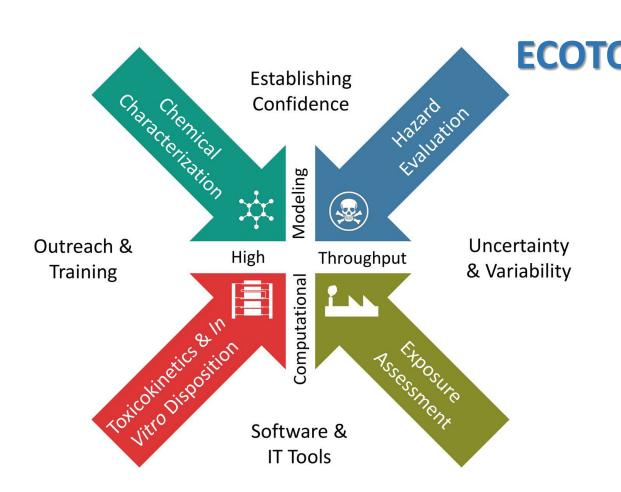

**ECOTOX** Accessible, structured empirical data from *in vivo* toxicity tests

- Chemical risk assessments
- Identify data gaps and guide targeted testing
- Development of computational models
- Support development, evaluation, and adoption of new approach methodologies

Thomas et al. 2019 10.1093/toxsci/kfz058

# What is the ECOTOX Knowledgebase?

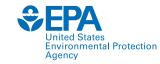

- From comprehensive search and review of open and grey literature
- Updated quarterly to public website
- 30+ year history
- 8,000 distinct hosts search the Knowledgebase each month

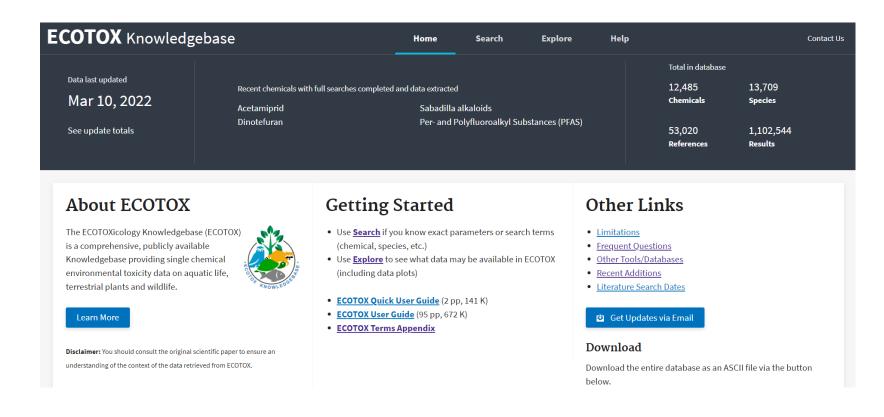

www.epa.gov/ecotox

## **EPA Program and Regional Office Applications**

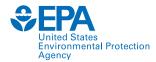

**≎EPA** 

United States Environmental Protection Office of Water

EPA 822-R-16-006

Aquatic Life Ambient Water Quality

Criterion for

Selenium – Freshwater

2016

U.S. Environmental Protection Agency
Office of Water
Office of Science and Technology
Washington, D.C.

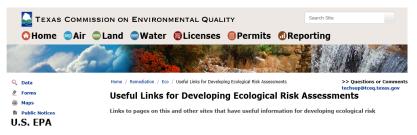

- Integrated Risk Information System (IRIS)
- . ECOTOX Database (aquatic and terrestrial toxicological data)
- . EPA Office of Water (links to sediment guidance, water quality standards, and other useful topics)
- EPA People Locator
- EPA Region 4 Ecological Screening Values
- . Combustion Guidance for Human Health (some defaults in here used at times)
- Superfund Risk Assessment (variety of links)
- Superfund: Natural Resource Damages and Ecological Risk Assessments

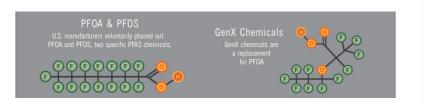

# Overview of TSCA Work Plan Methodology

Maria Doa
U.S. EPA, Office of Pollution Prevention and Toxics
December 11, 2017

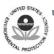

#### UNITED STATES ENVIRONMENTAL PROTECTION AGENCY WASHINGTON D.C., 20460

#### MEMORANDUM

March 26, 2008

Subject: Registration Review --Preliminary Problem Formulation for Ecological Risk and Environmental Fate, Endangered species and Drinking Water Assessments for Diazinon (PC Code 057801: DP Barcode D349527)

o: Jude Andreasen, Chemical Review Manager

Laura Parsons, Team Leader Special Review Branch

Special Review and Reregistration Division (SRRD)

From: Kristina Garber, Biologist

Thomas Steeger, Senior Biologist Environmental Risk Branch 4 Environmental Fate and Effects Division Office of Pesticide Programs

Through: Elizabeth Behl, Chief

Environmental Risk Branch 4

Environmental Fate and Effects Division

Office of Pesticide Programs

The Environmental Fate and Effects Division (EFED) has completed the preliminary problem formulation (attached) for the ecological risk, environmental fate, endangered species, and drinking water assessments to be conducted as part of the Registration

#### **Ecological Hazard**

Ecological hazard data are extracted from the EPA ToxValDB database where it had been compiled from the EPA ECOTOX database. Although data are available for a variety of species, only data for aquatic species are used in the current illustration. The data can come from any of the following study types: mortality:acute, mortality:chronic, reproductive:acute, reproductive:chronic, growth:acute, growth:chronic (all from ECOTOX). The types of effect levels are LDxx/LCxx/ECxx/EDxx where xx can range from 1% to 100%, and LOEL/NOEL/LOEC/NOEC. Values must be in units of mg/L. For each chemical, the lowest toxicity value was separately determined for acute and chronic studies, regardless of species. The

# **Applications of ECOTOX**

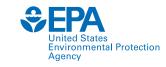

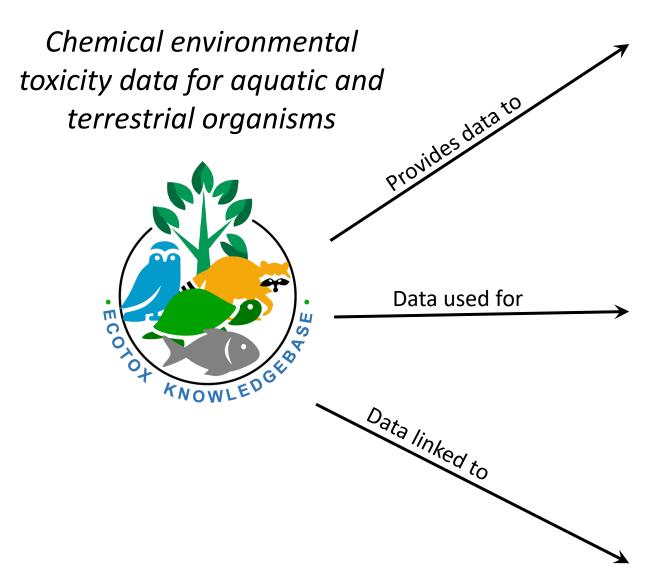

# EPA Program Offices and Regions, States, Tribes, Other Federal Agencies and International Entities

Ecological Risk Assessments
Ambient Water Quality Criteria
Ecological Screening Values
Chemical Prioritization
Emergency Response

#### **Tools and Applications**

Species Sensitivity Distributions
Predicted No-Effect Concentrations and
Eco-Thresholds for Toxicological Concern
Quantitative Structure—Activity Relationships
Bioaccumulation Factor Modeling and Validation
Adverse Outcome Pathway Development

#### **Databases/Resources**

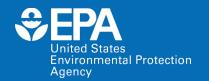

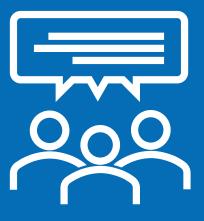

# Poll Question!

# **ECOTOX** Pipeline

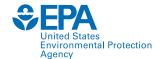

Identification

Chemical verification and development of search terms

Conduct literature searches

Screening

Identify and acquire potentially applicable studies

Eligibility

Review literature for applicability to ECOTOX

Included

Data extraction

Study quality evaluation

#### **Chemical-based Search Terms**

- · Chemical name and CASRN
- Synonyms, tradenames
- Other relevant forms

n = references

#### Sources include—

- STN
- Pesticide Action Network (PAN)
- EPA's Pesticide Fate Database (PFATE)
- EPA's Chemicals Dashboard

**Literature Search** Use chemical-specific search terms to query multiple literature search engines.

Citations from: ProQuest/ CSA Science Direct ToxNet Dissertation Abstracts Agricola Current Contents (WoS) Already in Unify\* n = 5,631 11,178 317 234 4,861 15,347 333

\*Internal USEPA ECOTOX database

Adapted from Olker et al. 2022 https://doi.org/10.1002/etc.5324

~37,000 citations downloaded Initial removal of duplicates Not applicable (excluded): **Title and Abstract Screening** n = 8,265 references n = 8,653 references Chem Methods: 3,462 No Toxicant: 221 Human Health: 1,797 Duplicate: 153 False Hit: 1,333 Review: 50 Fate: 510 Mixture: 12 For Review (Full Text Screening) Survey: 287 Other: 121 Bacteria: 233 n = 388 references No CoC in reference: n = 85 references **Data Extracted from Acceptable Papers** Did not meet acceptability criteria (excluded): n = 142 references n = **245** references with 7,496 total records **Awaiting Review and Data Extraction Data from High-Quality Studies** n = 1 reference

# Chemical Search Terms: ID, Test and QA

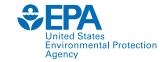

Identification

Chemical verification and development of search terms

Conduct literature searches

Screening

Identify and acquire potentially applicable studies

Eligibility

Review literature for applicability to ECOTOX

Included

Data extraction

Study quality evaluation

# Chemical Requested by Program Office or Research Project

Verify CASRN, search various sources for chemical terms and synonyms, and eliminate poor search terms.

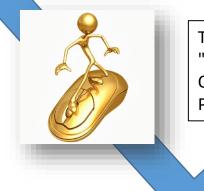

Tak (Acilid OR Albrass OR Bexton OR "CP 31393" OR "Kartex A" OR Muharicid OR Niticid OR Propachlor OR Propachlore OR Ramrod OR Satecid OR "US EPA PC Code 019101")

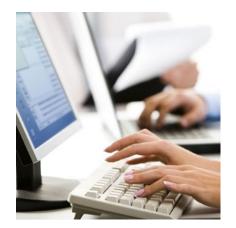

terms into template for abstracting databases.

\* Web-based tool to identify and document relevant search terms

### **Literature Searches**

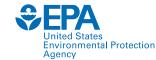

Identification

Chemical verification and development of search terms

Conduct literature searches

Screening

Identify and acquire potentially applicable studies

Eligibility

Review literature for applicability to ECOTOX

Included

Data extraction

Study quality evaluation

#### **Chemical-based literature searches**

(using terms from chemical verification step)

OR

#### Monthly electronic searches

of 11 highly relevant journals

#### Search Engines

- 1. Scopus/Science Direct
- 2. ProQuest
- 3. Web of Science
- 4. PubAg/AGRICOLA
- 5. PubMed Toxline/TOXNET
- 6. Dissertation Abstracts
- \* Semi-automated batch searches with Abstract Sifter Plus

100,000–400,000 references screened for applicability each year

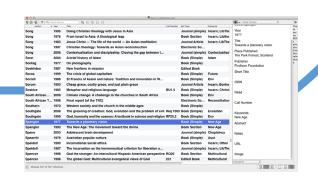

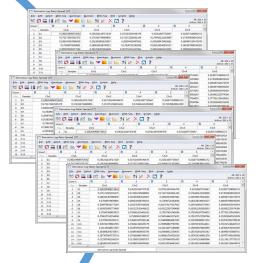

Collate data and remove duplicates.

## **Skimming for Applicability: Title and Abstract**

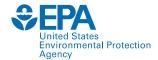

Identification

Chemical verification and development of search terms

Conduct literature searches

Screening

Identify and acquire potentially applicable studies

Eligibility

Review literature for applicability to ECOTOX

Included

Data extraction

Study quality evaluation

#### **Literature Search Results**

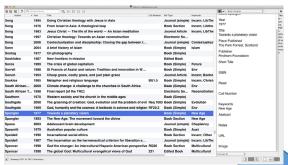

Skim titles and abstracts and use exclusion criteria to eliminate non-applicable results.

4. J Econ Entomol. 2016 Jul 18. pii: tow146. [Epub ahead of print]
Sulfur Dust Bag: A Novel Technique for Ectoparasite Control in Poultry Systems.

Author information: (1)Department of Entomology, University of California, Riverside, CA 92521 (alock001@ucr.edu; bradley.mullens@ucr.edu) alock001@ucr.edu. (2)Department of Entomology, University of California, Riverside, CA 92521 (alock001@ucr.edu; bradley.mullens@ucr.edu).

bradley.mullens@ucr.edu).

Armial welfare-driven legislation and consumer demand are changing how laying chickens are housed, thus creating challenges for ectoparasite control. Hers housed in suspended wire cages (battery cages) are usually treated with high-pressure pesticides. This application type is difficult in enriched-cage or cage-free production. Alternatives to pesticide sprays are needed in enriched-cage or cage-free systems. In this study, we tested the efficacy of some control of the control of the

O The Authors 2016. Published by oxford University Press on behalf of Entomological Society of America. All rights reserved. For Permissions, please email: journals.permissions@oup.com.

XXI: 10.1093/jee/tow146

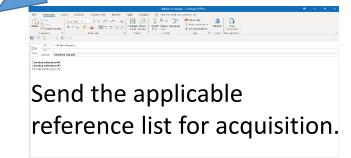

# Review for Applicability: Full text

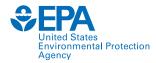

Identification

Chemical verification and development of search terms

Conduct literature searches

Screening

Identify and acquire potentially applicable studies

Eligibility

Review literature for applicability to **ECOTOX** 

Included

Data extraction

Study quality evaluation

#### **Literature Search Results**

| 800             |        | Rass's refere                                                    | nces.enl    |                  |                 |                                               |
|-----------------|--------|------------------------------------------------------------------|-------------|------------------|-----------------|-----------------------------------------------|
|                 |        | Q                                                                |             |                  |                 | The State Complete C                          |
|                 | a Year | Tele                                                             | Call Number | Ref Type         | Keywords        | Year                                          |
| Song            | 1995   | Doing Christian theology with Jesus in Asia                      |             | Journal (simple) | Incarn; LibThe  | 1977                                          |
| Song            | 1976   | From Israel to Asia: A theological leap                          |             | Book Section     | Incarn; Libthe  | Title                                         |
| Song            | 1983   | Jesus Christ — The life of the world — An Asian meditation       |             | Journal Article  | Incarn; LibThe  | Towards a planetary vision                    |
| Song            | 1997   | Christian theology: Towards an Asian reconstruction              |             | Electronic So    |                 |                                               |
| Song            | 2006   | Contextualization and discipleship: Closing the gap between t    |             | Journal (simple) | Contextualisa:  | Place Published<br>The Park Forrest, Scotland |
| Sonn            | 2004   | A brief history of Islam                                         |             | Book (Simple)    | Islam           | Publisher                                     |
| Sontag          | 1977   | On photography                                                   |             | Book (Simple)    |                 | Finchorn Foundation                           |
| Sookhdeo        | 1987   | New frontiers in mission                                         |             | Edited Book      |                 | Short Title                                   |
| Soros           | 1999   | The crisis of global capitalism                                  |             | Book (Simple)    | Future          | Short Title                                   |
| Sorrell         | 1988   | St Francis of Assisi and nature: Tradition and innovation in W   |             | Book (Simple)    | Env             | ISBN                                          |
| Sorum           | 1993   | Cheap grace, costly grace, and just plain grace                  |             | Journal Article  | Incarn; Bonho   | ISBN                                          |
| Soskice         | 1985   | Metaphor and religious language                                  | BU1.5       | Book (Simple)    | Incarn; Christi | Read                                          |
| South African   | 2009   | Climate change: A challenge to the churches in South Africa      |             | Book (Simple)    | Env             | read                                          |
| South African T | . 1998 | Final report [of the TRC]                                        |             | Electronic So    | Reconciliation  | Call                                          |
| Southern        | 1970   | Western society and the church in the middle ages                |             | Book (Simple)    |                 | Can                                           |
| Southgate       | 2008   | The groaning of creation: God, evolution and the problem of evil | Req 1003    | Book (Simple)    | Evolution       | Kenn                                          |
| Southgate       | 1999   | God, humanity and the cosmos: A textbook in science and religion | RF20.2      | Book (Simple)    | Env             | New                                           |
| Spangler        | 1977   | Towards a planetary vision                                       |             | Book (Simple)    | New Age         | Abst                                          |
| Spangler        | 1993   | The New Age: The movement toward the divine                      |             | Book Section     | New Age         |                                               |
| Spano           | 2003   | Adolescent brain development                                     |             | Journal (simple) | Chaplaincy      | Note                                          |
| Spearritt       | 1979   | Australian popular culture                                       |             | Book (Simple)    | Aust            |                                               |
| Speidell        | 1990   | Incarnational social ethics                                      |             | Book Section     | Incarn; Other   | URL                                           |
| Speidell        | 1987   | The incarnation as the hermeneutical criterion for liberation a  |             | Journal (simple) | Incarn; LibThe  |                                               |
| Spencer         | 1998   | God the stranger: An intercultural Hispanic American perspective | RQ20        | Book Section     | Multicultural   | Imag                                          |
| Spencer         | 1998   | The global God: Multicultural evangelical views of God           | 231         | Edited Book      | Multicultural   |                                               |
|                 |        |                                                                  |             |                  |                 |                                               |

Title and abstract creening = applicable

#### **Review full text**

Ecotoxicology 2, 93-120 (1993

The impact of the Cyanamid Canada Co. discharges to benthic invertebrates in the Welland River in Niagara Falls, Canada

Received 15 July 1992; accepted 6 December 1992

In 1986, the International Joint Commission ILIC) recommended that the Nigara River statehold abouth the declared an Area of Concern (AOC). This UT commendation was mitted by the 4 signatories of the Great Lakes Water Quality Agreement. In order to delist an AOC, it is the concessary to locate any areas of impairment within the waterhead and carry out remediation projects that permit uses that were previously impaired. To this end we attempted to determine which the water of the confidence of the AoC is the whether on on the ecidentism is if "study site near the Cyanamia Canada (Chemical). Co were

The Cyanamid Canada (Chemical) Co. discharges ammonia wastes, o variety of heavy metals into treatment systems which ultimately discharge to the Welland River, the major Canadian tributary to the Niagara River. This portion of the Welland River near the factory was designated a Provincially significant (Class one) wetlands by the Ontario Ministry or Natural Resources. In 1986, the mean discharge to a creek from Cynamini Canada Co. was 27.34 m² per day (MOE, 1987). Similar discharge volumes occurred in 1989. In 1991, the total discharge was 25 000 m3 per day (MOE, 1991).

was 2,0,00 m° per day (MOL; 1991).
The majority of the benthic invertebrates collected from the study area were pollution tolerant taxa (e.g., sludge worms constituted 6% of all the organisms collected). The lowest chrimonenid decisies, we note observed at stations 1, 2, and 4, which were the only stations situated close to Cyanamid's discharge pipes. The absence, of clams and mayfiles which burrow to greater depths than do chironomids and studge worms, probably reflects the inability of the deper dwelling. burrowers to tolerate the contaminants which we recorded at these 3 stations. The absence of al ustaceans from these same 3 stations (stations 1, 2 and 4) when coupled with their low biot diversity and the elevated heavy metal concentrations in the sediments were cause for concern. addition, stations 2 and 4 displayed the highest frequency of chironomid mentum deformities.

Stations 1 and 2 were located near a pipe which was one of Cyanamid Canada Company's major discharge point sources to the Welland River until a court order in 1980 stopped the company from duschange point sources to the vertaint event unia a count order in 1790 stopped ties company trom discharging toxic material to the Welland River via that pipe. Elevated levels of cobalt (10 times above background), molybdenum (6 times above background), inckel (8 times above background), tungsten (284 times above background) and zinc (200 times above background) near the ground), lungisen (284 times above background) and zinc (20 times above background) near the abandoned discharge pie were correlated with the presence of pollution tolerant chrionomic trass such as Folppedilum and Procladifut. The highest sludge worm densities were also observed at the abandoned pie site which was the only site where oily wastes were found in the sediments. Among the 1,275 chironomids taken from the seven Cyanamid Canada stations, tiege anapority were pollution tolerant taxs. The low biotic diversity and the presence of considerable majority were pollution tolerant taxs. The low biotic diversity and the presence of considerable

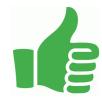

Moves on to be curated into ECOTOX.

1,100–2,500 references are added to the public website each year.

# **ECOTOX Applicability Criteria**

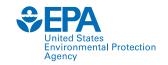

| Key Area                        | Data Requirement                                                                                                    |
|---------------------------------|----------------------------------------------------------------------------------------------------|
| Species                         | <ul> <li>Taxonomically verifiable, ecologically relevant organisms<br/>(including cells, organs, gametes, embryos, plant cuttings)<br/>[NOT bacteria, humans, monkeys, viruses or yeast]</li> </ul>                                                 |
| Chemical                        | <ul> <li>Single, verifiable chemical toxicants, administered through an acceptable route</li> </ul>                                                                                                    |
| Exposure Amount (Concentration) | <ul> <li>Exposure amount is quantified, either as a concentration in<br/>the environment when administered via soil or water or as a<br/>dosage when introduced directly into or on the organism, via<br/>injection, orally or topically</li> </ul> |
| Exposure Duration               | <ul> <li>Known duration from the time of initial exposure to the time<br/>of measurement</li> </ul>                                                                                                    |
| Control                         | Must have a control treatment                                                                                                    |
| Effect                          | <ul><li>Biological effect measured</li><li>Effect concurrent with associated chemical exposure</li></ul>                                                                                                    |
| Publication Type                | <ul><li>Primary source of the data [NOT a Review]</li><li>Study must be a full article in English</li></ul>                                                                                                    |

### **Exclusion Documentation**

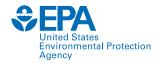

#### All Excluded and Non-Applicable studies are tagged with the reason for rejection.

- Abstract published as an abstract
- Bacteria only test organism is a bacteria
- CAS # Unavailable could not verify/locate chemical CAS Registry number
- Chemical method description of chemical analysis procedures
- Fate only report chemical distribution in media
- Human Health data on human subjects of surrogate animal subjects for human health risk assessment
- Incident reports death of animal by poison, but does not provide concentration/duration of exposure
- Method paper only reports methods for conducting a toxicity test or other aspect of an experiment
- Mixture paper reports results from mixture of chemicals; no single-chemical exposure results
- Modeling results of the development of a model; no primary data available

- No Conc the authors report a response in an organism but do not provide conc/dose/app rate
- No Duration duration of exposure is not presented
- No Effect paper does not report observed responses adverse of otherwise
- No Toxicant (ozone, CO<sub>2</sub>)
- Non-English
- Nutrient in situ chemical tested as nutrient
- PUBL AS duplicate data published elsewhere
- Retracted paper retracted by Journal
- Review primary data published elsewhere
- Sediment only sediment concentration presented
- Survey chemical measured in organism, but lack quantification of exposure (dose/duration)
- Virus virus is only test organism
- Yeast yeast is only test organism

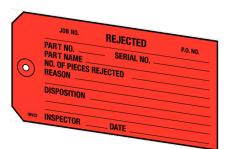

### **Data Extraction**

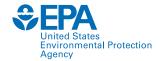

Identification

Chemical verification and development of search terms

Conduct literature searches

Screening

Identify and acquire potentially applicable studies

Eligibility

Review literature for applicability to ECOTOX

Included

Data extraction

Study quality evaluation

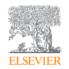

Journal of Environmental Sciences
Volume 22, Issue 5, 2010, Pages 744-751

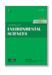

Thyroid disruption by technical decabromodiphenyl ether (DE-83R) at low concentrations in *Xenopus laevis* 

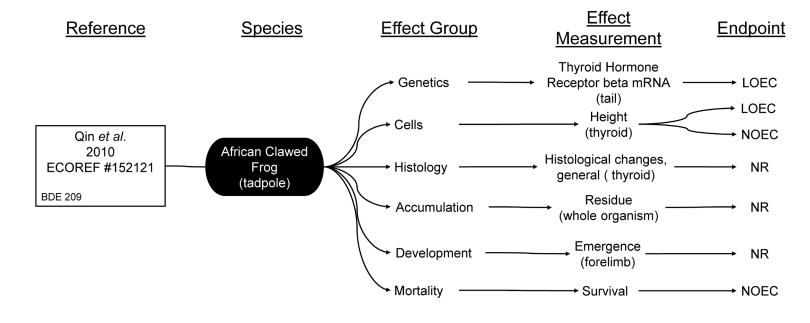

LOEC = Lowest Observed Effect Concentration NOEC = No Observed Effect Concentration NR = Not Reported

### **Data Extraction**

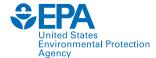

Identification

Chemical verification and development of search terms

Conduct literature searches

Screening

Identify and acquire potentially applicable studies

Eligibility

Review literature for applicability to ECOTOX

Included

Data extraction

Study quality evaluation

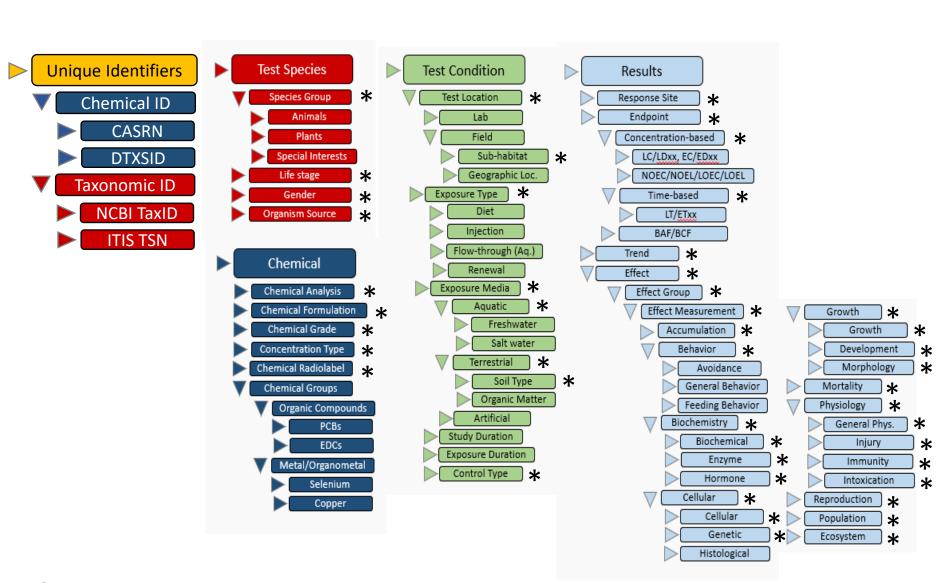

<sup>\*</sup> ECOTOX Vocabularies: <a href="https://cfpub.epa.gov/ecotox/help.cfm?sub=term-appendix">https://cfpub.epa.gov/ecotox/help.cfm?sub=term-appendix</a>

# **Study Quality Evaluation**

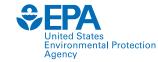

Identification

Chemical verification and development of search terms

Conduct literature searches

Screening

Identify and acquire potentially applicable studies

Eligibility

Review literature for applicability to ECOTOX

Included

Data extraction

Study quality evaluation

Many fields in ECOTOX can inform study evaluation.

| Category           | Select study evaluation questions with relevant ECOTOX field(s)                                                                                                    |
|--------------------|----------------------------------------------------------------------------------------------------|
| Chemical           | <ul> <li>Is the test substance identified? Required for inclusion in<br/>ECOTOX</li> </ul>                                                                                                    |
|                    | <ul> <li>Is the purity of the test substance reported? <u>Chemical Purity</u></li> </ul>                                                                                                    |
|                    | <ul> <li>Were chemical concentrations verified? <u>Chemical Analysis</u> (e.g.,<br/>nominal versus measured concentrations)</li> </ul>                                                                                                    |
| Species            | <ul> <li>Is the species given? Verifiable species (Scientific Name, etc.)</li> <li>required for inclusion in ECOTOX</li> </ul>                                                                                                    |
|                    | <ul> <li>Are the organisms well described? <u>Organism Source</u>, <u>Lifestage</u>,</li> <li><u>Age</u>, <u>Gender</u>, <u>Initial</u> and <u>Final Weight</u></li> </ul>                                                                                                    |
| Test<br>Conditions | <ul> <li>Are appropriate controls performed? Control required for inclusion in ECOTOX, type described in Control</li> </ul>                                                                                                    |
|                    | <ul> <li>Is a guideline method (e.g., OECD) used? <u>Test Method</u></li> </ul>                                                                                                    |
|                    | <ul> <li>Are the experimental conditions appropriate and acceptable for<br/>the test substance and organism? <u>Test Method</u>, <u>Media Type</u>,<br/><u>Test Location</u>, <u>Experimental Design</u>, Physical and Chemical Soil<br/>and Water Parameters (e.g., <u>pH</u>, <u>Temperature</u>, <u>Dissolved</u><br/>Oxygen)</li> </ul> |
| Test Results       | Are the reported effects and endpoints appropriate for the purpose, test substance and organism? Effect Measurement, Endpoint                                                                                                    |
|                    | <ul> <li>Is the response/effect statistically significant? <u>Statistical</u></li> <li><u>Significance</u>, <u>Significance Level</u></li> </ul>                                                                                                    |

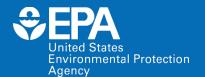

# **Basic Features**

### **Search Planner**

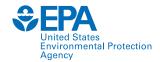

ECOTOX Knowledgebase Home Search Explore Help Contact Us

Table of Contents

Starting Out

Web Site Information

Recent Additions

Navigating this Web Site

Frequent Questions

How do I...

Learn Basics

#### **Select Search Parameters**

Taxonomic

Chemicals

Test Conditions

Test Results

Publications/Updates

Select Report Format/Sort Order

Navigate/View Reports

**Select Search Parameters** 

Search Planner (PDF) (5 pp, 133 K, About PDF)

#### **Taxonomic Searching**

Within ECOTOX you may conduct a search by entering the Species Name or number(s), Genus/Species Name(s), or Common Name or Other Taxonomic Name(s). The Contains and Exact Match radio buttons allow for partial or exact name matches. You can also search by Species Group. All data records within ECOTOX include a Scientific name for the test species. All names and predefined groups have been verified in reliable taxonomic sources.

The ECOTOX species file includes historical synonyms for the species. If a search is conducted using a species name that is noted as a taxonomic synonym in our system, ECOTOX will present the results using the currently acceptable genus and species name.

#### **Taxonomic Entry**

**Species Number:** All species in ECOTOX have been assigned a unique number. You can include numbers and text information (either Scientific or common names) in one search. Species numbers are always searched as an exact match.

#### **Example Taxonomic Search**

The example below is the correct method of entering query text. You can enter a mix of numbers and species terms. Number will always be treated as exact matches by the ECOTOX query.

Example Genus/Species Name Query

#### **ECOTOX SEARCH PLANNING FORM**

Use this form to help plan your searches or to document searches for yourself or others to perform.

#### Chemicals

| Chemical Names | CAS Numbers | Predefined Groups |                                           |
|----------------|-------------|-------------------|-------------------------------------------|
|                |             | Metal Compounds   | Organic Compounds                         |
|                |             | Aluminum          | Conazoles                                 |
|                |             | Antimony          | Cyanotoxins                               |
|                |             | Arsenic           | DDT and metabolites                       |
|                |             | Barium            | Dibenzofurans                             |
|                |             | Beryllium         | Explosives                                |
|                |             | Cadmium           | Glycol Ethers                             |
|                |             | Chromium          | Major lons                                |
|                |             | Cobalt            | Neonicotinoids                            |
|                |             | Copper            | Nitrosamines                              |
|                |             | Iron              | Perchlorates                              |
|                |             | Lead              | Phthalate Esters                          |
|                |             | Manganese         | Polyaromatic Hydrocarbons (PAH)           |
|                |             | Mercury           | Polychlorinated Biphenyls (PCB)           |
|                |             | Nickel            | Polybrominated Diphenyl Ethers (PBDE)     |
|                |             | Organotin         | Pharmaceutical Personal Care (PPCP)       |
|                |             | Selenium          | Strobins                                  |
|                |             | Silver            |                                           |
|                |             | Vanadium          | Per- and Polyfluoroalkyl Substances (PFAS |
|                |             | Zinc              |                                           |

#### Species

| Scientific Names/<br>Taxonomic Levels | Common Names | Species<br>ECOTOX<br>Numbers or<br>NCBI TaxIDs | Predefined Taxonomic Groups      |
|---------------------------------------|--------------|------------------------------------------------|----------------------------------|
|                                       |              |                                                | All Animals                      |
|                                       |              |                                                | Amphibians                       |
|                                       |              |                                                | Insects/Spiders                  |
|                                       |              |                                                | Molluscs                         |
|                                       |              |                                                | Birds                            |
|                                       |              |                                                | Other Invertebrates              |
|                                       |              |                                                | Reptiles                         |
|                                       |              |                                                | Crustaceans                      |
|                                       |              |                                                | Mammals                          |
|                                       |              |                                                | Worms                            |
|                                       |              |                                                | Fish                             |
|                                       |              |                                                | All Plants                       |
|                                       |              |                                                | Algae                            |
|                                       |              |                                                | Moss/Hornworts, Fungi,           |
|                                       |              |                                                | Flowers, Trees, Shrubs, Ferns    |
|                                       |              |                                                | Special Interest                 |
|                                       |              |                                                | Standard Test Species            |
|                                       |              |                                                | US Threatened/Endangered Species |
|                                       |              |                                                | US Exotic/Nuisance               |

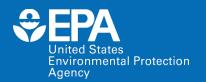

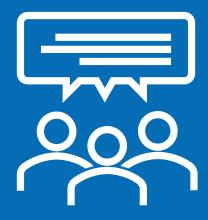

# Poll Question!

# **Help and Contact Us**

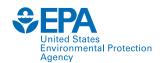

**ECOTOX** Knowledgebase

Home

Search

**Explore** 

Help

Contact Us

**Table of Contents** 

**Web Site Information** 

#### **Starting Out**

#### **Web Site Information**

About ECOTOX

Disclaimer & Limitations

Recent Additions

Navigating this Web Site

Frequent Questions

#### How do I...

Learn Basics

Select Search Parameters

Select Report Format/Sort Order

Navigate/View Reports

#### Welcome to the U.S. EPA ECOTOX Web site!

The ECOTOXicology knowledgebase (ECOTOX) is a source for locating single chemical toxicity data for aquatic life, terrestrial plants and wildlife. ECOTOX was created and is maintained by the U.S.EPA's <a href="Center for Computational Toxicology and Exposure's (CCTE's)">Center for Computational Toxicology and Exposure's (CCTE's)</a> <a href="General Computational Toxicology Broad Exposure">GENERAL CENTERS (CCTE'S)</a> <a href="General Computational Toxicology Broad Exposure">GENERAL CENTERS (CCTE'S)</a> <a href="General Computational Toxicology Broad Exposure">GENERAL CENTERS (CCTE'S)</a> <a href="General Computational Toxicology Broad Exposure">GENERAL CENTERS (CCTE'S)</a> <a href="General Computational Toxicology Broad Exposure">GENERAL CENTERS (CCTE'S)</a> <a href="General Computational Toxicology Broad Exposure">GENERAL CENTERS (CCTE'S)</a> <a href="General Computational Toxicology Broad Exposure">GENERAL CENTERS (CCTE'S)</a> <a href="General Computational Toxicology Broad Exposure">GENERAL CENTERS (CCTE'S)</a> <a href="General Computational Toxicology Broad Exposure">GENERAL CENTERS (CCTE'S)</a> <a href="General Computational Toxicology Broad Exposure">GENERAL CENTERS (CCTE'S)</a> <a href="General Computational Computationa

ECOTOX integrates three previously independent databases - AQUIRE, PHYTOTOX, and TERRETOX - into a unique system which includes toxicity data derived predominately from the peer-reviewed literature, for aquatic life, terrestrial plants, and terrestrial wildlife, respectively.

You should review the <u>limitations</u> of ECOTOX data retrieval and system requirements prior to performing searches on this site.

You should consult the original scientific paper to ensure an understanding of the context of the data retrieved from ECOTOX.

#### **ECOTOX Documentation**

• ECOTOX User Guide (89 pp, 663 K)

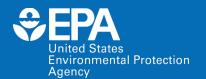

# Demonstration

# Demo of ECOTOX: www.epa.gov/ecotox

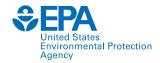

| ECOTOX Knowledgebase |                                       |                             | me Search Explore                                                 |   | Help |                      |                      | Contact Us |  |
|----------------------|---------------------------------------|-----------------------------|-------------------------------------------------------------------|---|------|----------------------|----------------------|------------|--|
| Data last updated    | Recent chemicals with full searches o | ompleted and data extracted |                                                                   |   |      | Total in database    | 13,709               |            |  |
| Mar 10, 2022         | Acetamiprid<br>Dinotefuran            |                             | Sabadilla alkaloids<br>Per- and Polyfluoroalkyl Substances (PFAS) |   |      | Chemicals            | Species              |            |  |
| See update totals    |                                       |                             | ,                                                                 | , |      | 53,020<br>References | 1,102,544<br>Results |            |  |

#### **About ECOTOX**

The ECOTOXicology Knowledgebase (ECOTOX) is a comprehensive, publicly available Knowledgebase providing single chemical environmental toxicity data on aquatic life, terrestrial plants and wildlife.

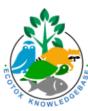

Learn More

**Disclaimer:** You should consult the original scientific paper to ensure an understanding of the context of the data retrieved from ECOTOX.

#### **Getting Started**

- Use <u>Search</u> if you know exact parameters or search terms (chemical, species, etc.)
- Use <u>Explore</u> to see what data may be available in ECOTOX (including data plots)
- ECOTOX Quick User Guide (2 pp, 141 K)
- ECOTOX User Guide (95 pp, 672 K)
- ECOTOX Terms Appendix

#### Other Links

- Limitations
- Frequent Questions
- Other Tools/Databases
- Recent Additions
- Literature Search Dates

**Ů** Get Updates via Email

#### Download

Download the entire database as an ASCII file via the button below.

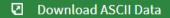

### **Recent Additions and Literature Search Dates**

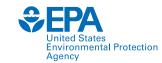

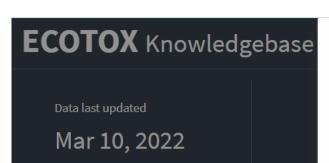

#### **About ECOTOX**

See update totals

The ECOTOXicology Knowledgebase (ECOTOX is a comprehensive, publicly available Knowledgebase providing single chemical environmental toxicity data on aquatic life, terrestrial plants and wildlife.

Learn More

#### Literature Search Dates

#### 801 results

Targeted literature searches are conducted using chemical names, synonyms, and CASRNs in multiple search engines (e.g., Web of Science, Agricola, ToxNet, ProQuest, etc). Chemicals listed below had targeted searches corresponding to the date indicated in the second column. Each search is identified in the table by the requested chemical or chemical group, with some searches including multiple chemicals/CASRNs. Citations from these searches are reviewed. Studies meeting inclusionary criteria added to ECOTOX; toxicity data results may take 6 months or longer to appear on-line. There may be more recent publications in ECOTOX for a chemical due to related chemical literature searches.

type to find...

| CHEMICAL            | DATE          |
|---------------------|---------------|
| Sabadilla alkaloids | November 2021 |
| Dinotefuran         | November 2021 |
| Acetamiprid         | November 2021 |
| PFAS                | July 2021     |
| Cyanotoxins         | June 2021     |
| 2-Phenylphenol      | December 2020 |
| Chlorflurenol       | November 2020 |

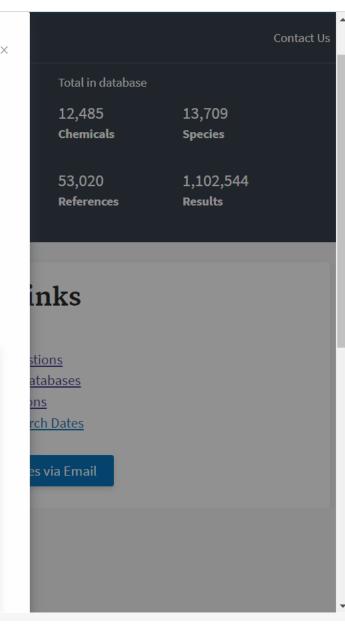

## **Search: Exact Parameters or Search Terms**

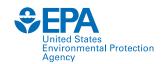

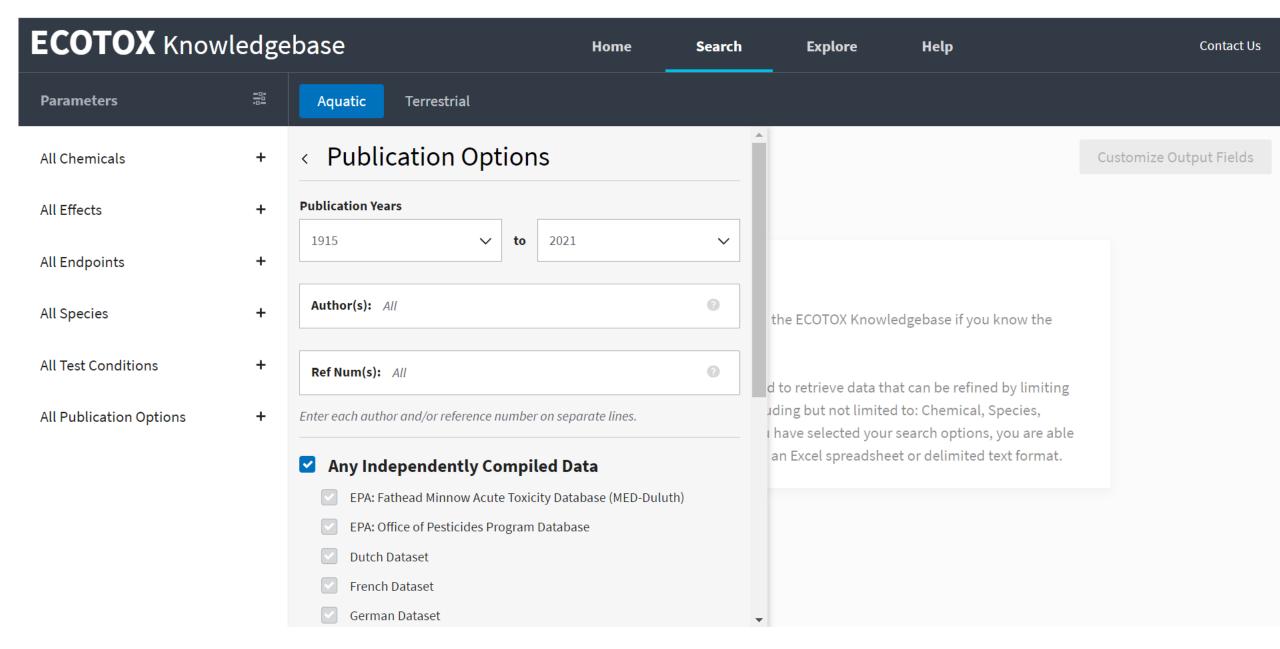

# **Explore:** Interactive Filters and Visualization

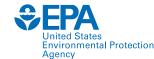

**ECOTOX** Knowledgebase Home Search **Explore** Help Contact Us < Explore Effects 😵 **Custom Group** 23 Effect Groups Create a custom effects group by browsing available effect measurements Select one or more groups then click "Explore Data" to continue. or entering a list of effect and Export CSV Explore Data > × Reset All measurement terms. Create Custom Group...

#### **Defined Groups**

**Select one or more** a categories from the graph to filter groups in the table.

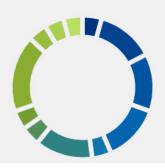

| ~ | EFFECT GROUP ^    | RECORDS | PUBLICATIONS | YEAR MIN | YEAR MAX |
|---|-------------------|---------|--------------|----------|----------|
|   | Accumulation      | 47626   | 7217         | 1915     | 2020     |
|   | Avoidance         | 4394    | 579          | 1947     | 2020     |
|   | Behavior          | 18751   | 2591         | 1946     | 2020     |
|   | Biochemistry      | 76629   | 9784         | 1931     | 2020     |
|   | Cell(s)           | 12786   | 2306         | 1935     | 2020     |
|   | Development       | 32771   | 3904         | 1925     | 2020     |
|   | Ecosystem process | 743     | 161          | 1963     | 2018     |
|   | Enzyme(s)         | 47201   | 6323         | 1931     | 2020     |
|   | Feeding behavior  | 10281   | 2304         | 1937     | 2020     |

# **Explore by Species: Filter and Visualize**

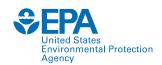

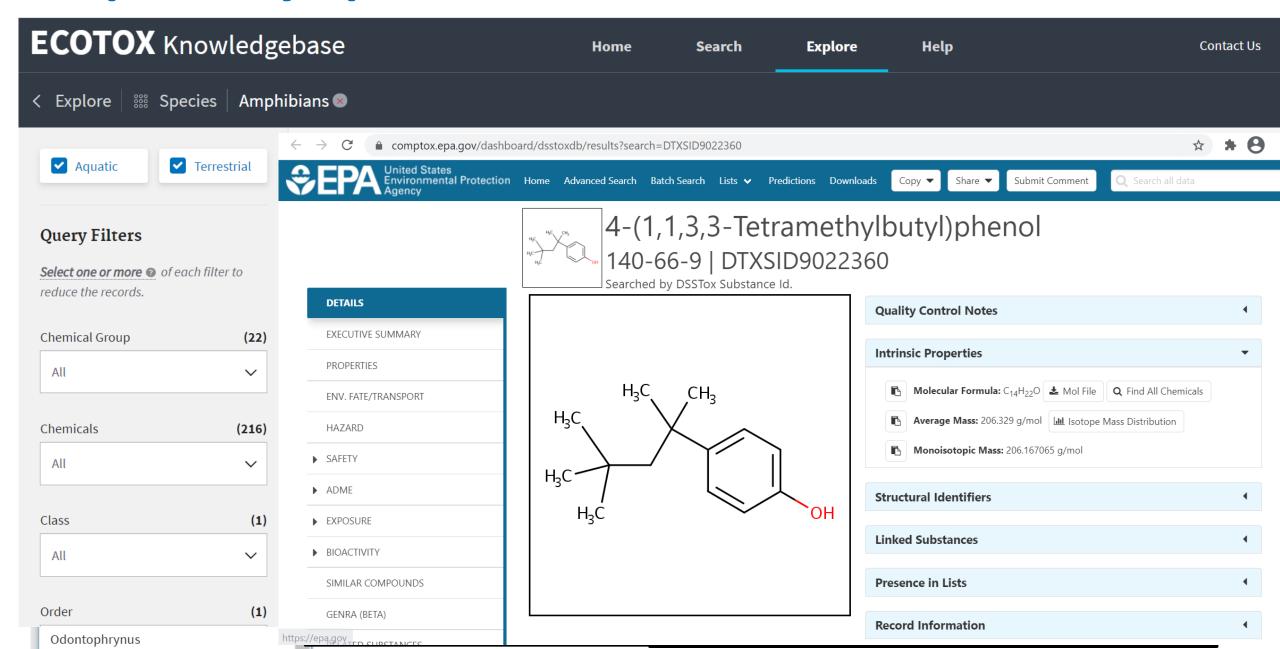

# **Explore by Species: Send to Search**

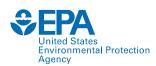

| ECOTOX Knowledgebase |                                                                       |                                                                                                    | Home :                                                                                                    | Search E                                                                                                    | xplore Help                                                                                                    |                                                                                                    | Contact                                                             | Us                                                                                                    |
|----------------------|-----------------------------------------------------------------------|----------------------------------------------------------------------------------------------------|----------------------------------------------------------------------------------------------------|----------------------------------------------------------------------------------------------------|----------------------------------------------------------------------------------------------------|----------------------------------------------------------------------------------------------------|---------------------------------------------------------------------|----------------------------------------------------------------------------------------------------|
| ===                  | Aquatic Terrest                                                       | rial                                                                                                    |                                                                                                    |                                                                                                    |                                                                                                    |                                                                                                    |                                                                     | <b>a</b>                                                                                                    |
| +                    | <b>759</b> results                                                    |                                                                                                    |                                                                                                    |                                                                                                    | Cust                                                                                                    | omize Output Fields                                                                                                    | ☑ Export as                                                         | ~                                                                                                    |
|                      | Results shown in conder CAS NUM                                       |                                                                                                    |                                                                                                    |                                                                                                    | sults.  • SPEC. SCI. NAME                                                                                                    |                                                                                                    |                                                                     | ı                                                                                                    |
| +                    | 1 CHEM. NAME                                                          | CHEM. GRADE                                                                                                    | ① CHEM. ANAL.                                                                                                    | CHEM. PUR.                                                                                                    | 1 SPEC. COMMON NAM                                                                                                    |                                                                                                    | ORG. LIFESTG.                                                       |                                                                                                    |
| +                    | 50293<br>1,1'-(2,2,2-<br>Trichloroethylidene)bis[4-<br>chlorobenzene] | Not reported                                                                                                    | Unmeasured                                                                                                    | NR                                                                                                    | Rana cyanophlyctis Skipping Frog                                                                                                    | Amphibians                                                                                                    | Not reported                                                        |                                                                                                    |
| +                    | 50293  1,1'-(2,2,2- Trichloroethylidene)bis[4- chlorobenzene]         | Not reported                                                                                                    | Unmeasured                                                                                                    | NR                                                                                                    | Rana cyanophlyctis Skipping Frog                                                                                                    | ——— Amphibians                                                                                                    | Not reported                                                        |                                                                                                    |
| +                    | 50293<br>1,1'-(2,2,2-<br>Trichloroethylidene)bis[4-<br>chlorobenzene] | Not reported                                                                                                    | Unmeasured                                                                                                    | NR                                                                                                    | Bufo bufo ssp. japonicus<br>Toad                                                                                                    | Amphibians                                                                                                    | Tadpole                                                             |                                                                                                    |
|                      | + + + +                                                               | + 759 results  Results shown in conder  CAS NUM  CHEM. NAME  + 50293  1,1'-(2,2,2- Trichloroethylidene)bis[4- chlorobenzene]  + 50293  1,1'-(2,2,2- Trichloroethylidene)bis[4- chlorobenzene]  + 50293  1,1'-(2,2,2- Trichloroethylidene)bis[4- chlorobenzene] | Aquatic Terrestrial  759 results  Results shown in condensed table. Use "Custom of the condensed table. Use "Custom of the condensed table. Use "Custom of the chem. Name of the chem. GRADE  CAS NUM CHEM. NAME  CHEM. GRADE  1,1'-(2,2,2- Trichloroethylidene)bis[4- chlorobenzene]  Not reported  Trichloroethylidene)bis[4- chlorobenzene]  Not reported  Not reported | + 759 results  Results shown in condensed table. Use "Customize Output Fields" to vide and table. Use "Customize Output Fields" to vide and table. Under School Table. Under School Table. Use "Customize Output Fields" to vide and table. Use "Customize Output Fields" to vide and table. Use "Customize Output Fields" to vide and table. Use "Customize Output Fields" to vide and tabl | Aquatic Terrestrial  759 results  Results shown in condensed table. Use "Customize Output Fields" to view expanded data re  CAS NUM CHEM. NAME  CHEM. GRADE CHEM. ANAL. CHEM. PUR.  1,1'-(2,2,2- Trichloroethylidene)bis[4- chlorobenzene]  Not reported Unmeasured NR  1,1'-(2,2,2- Trichloroethylidene)bis[4- chlorobenzene]  Not reported Unmeasured NR  1,1'-(2,2,2- Trichloroethylidene)bis[4- Chlorobenzene]  Not reported Unmeasured NR | Aquatic Terrestrial  759 results  Results shown in condensed table. Use "Customize Output Fields" to view expanded data results.  CAS NUM  CHEM. NAME  CHEM. NAME  CHEM. NAML  CHEM. PUR.  SPEC. SCI. NAME  SPEC. COMMON NAM  CHEM. PUR.  Rana cyanophlyctis Skipping Frog  1,1'-(2,2,2- Trichloroethylidene)bis[4- chlorobenzene]  Not reported  Unmeasured  NR  Rana cyanophlyctis Skipping Frog  Rana cyanophlyctis Skipping Frog  Rana cyanophlyctis Skipping Frog  Bufo bufo ssp. japonicus Toad | ### Aquatic Terrestrial  ### 759 results    Customize Output Fields | Aquatic Terrestrial  + 759 results  Customize Output Fields  Export as  Results shown in condensed table. Use "Customize Output Fields" to view expanded data results.  CHEM. NAME  CHEM. NAME  CHEM. NAME  CHEM. NAME  CHEM. NAME  SPEC. SCI. NAME SPEC. GROUP  ORG. LIFESTG.  Rana cyanophlyctis Skipping Frog  Amphibians  Not reported  Not reported |

# **Search: Refine Query Parameters**

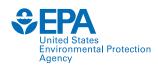

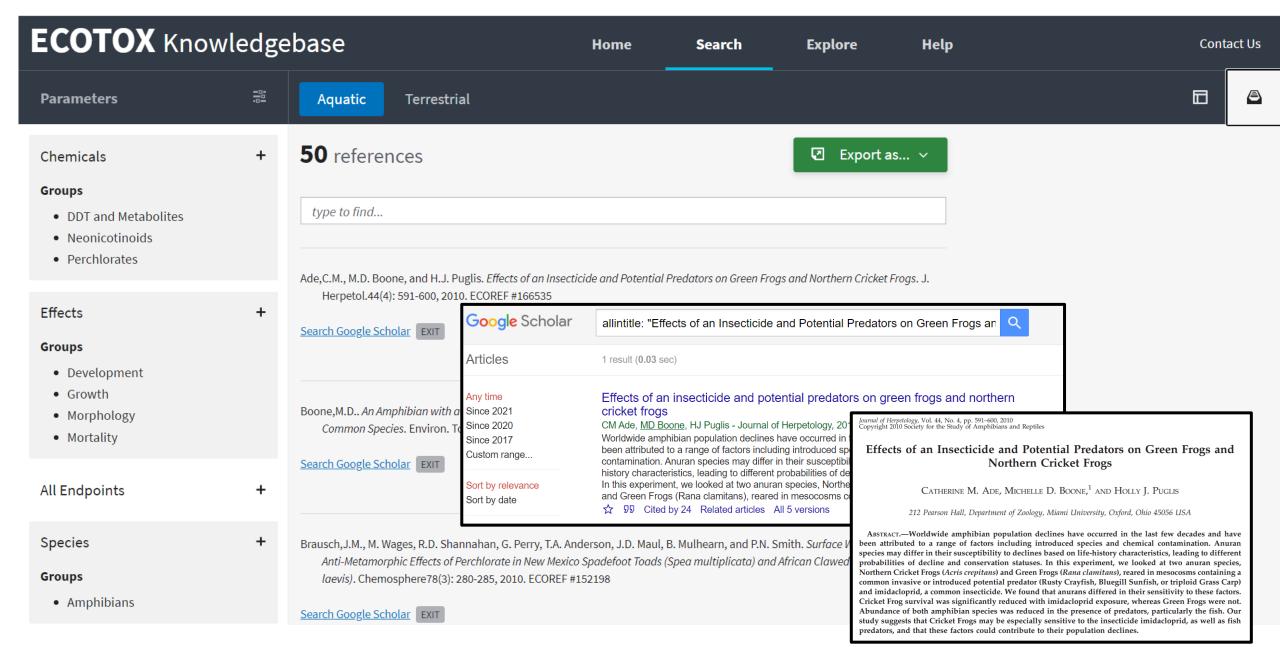

# **Search: Export Toxicity Data and References**

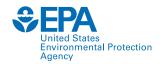

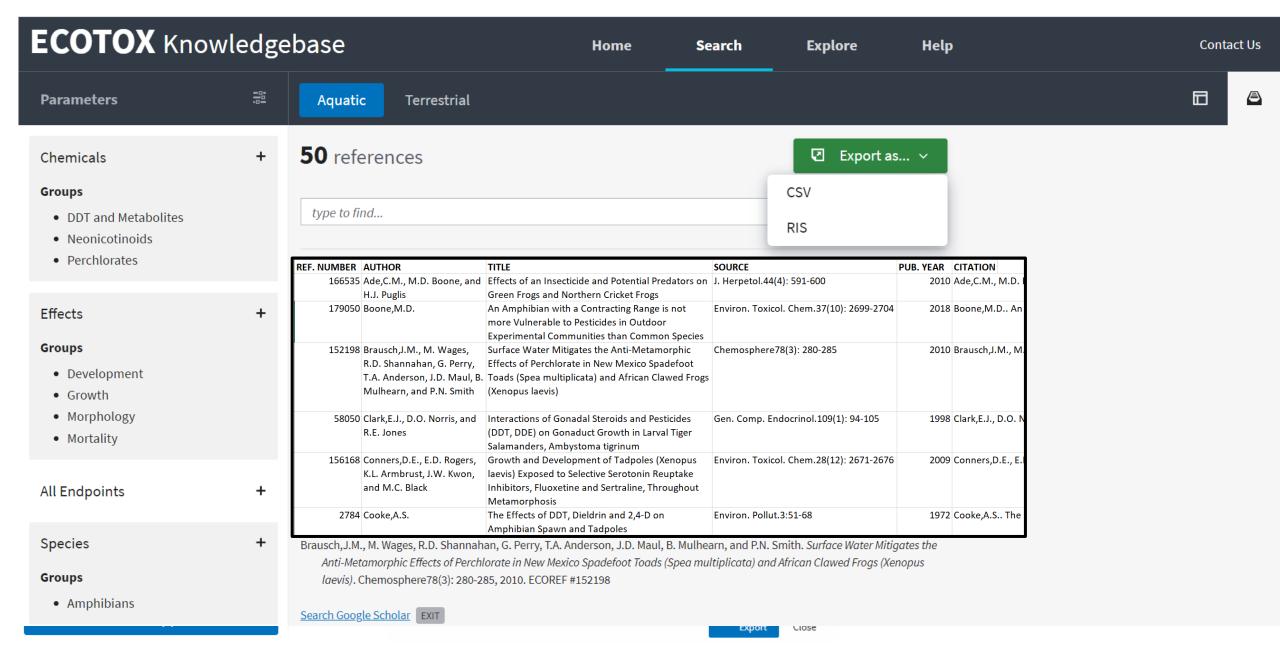

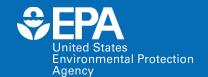

# Example

# **Example: Selenium**

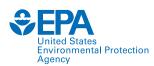

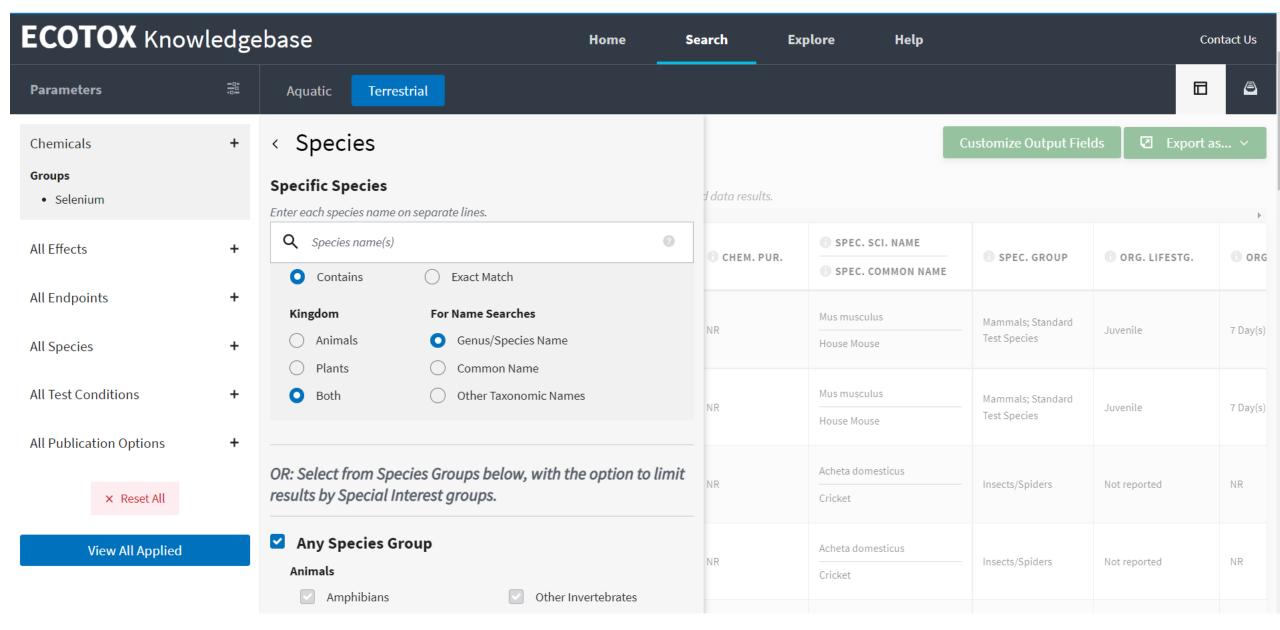

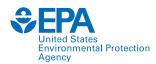

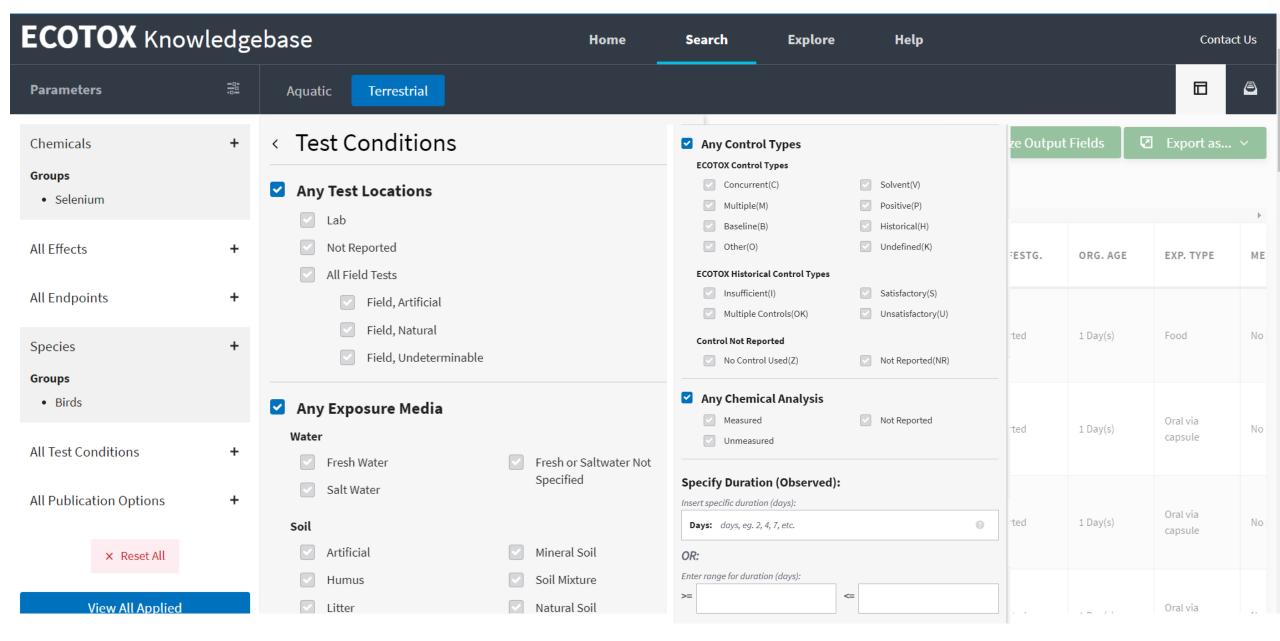

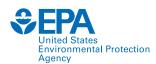

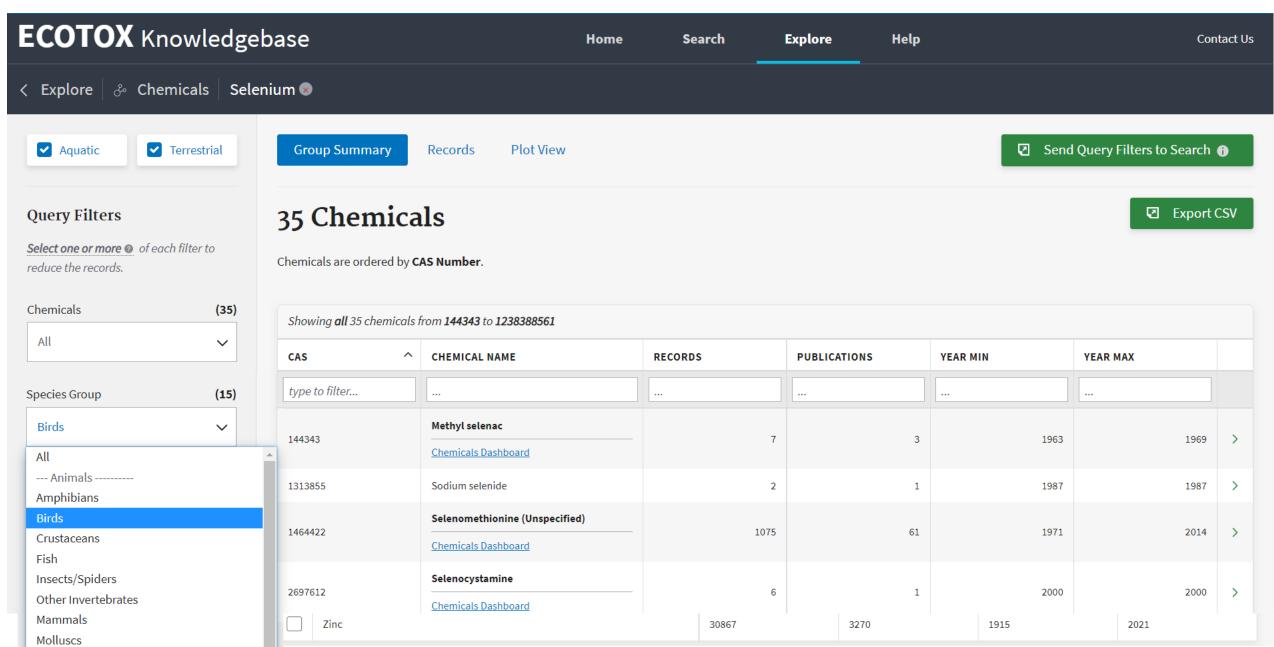

SHOWING UIL 1,009 records

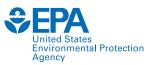

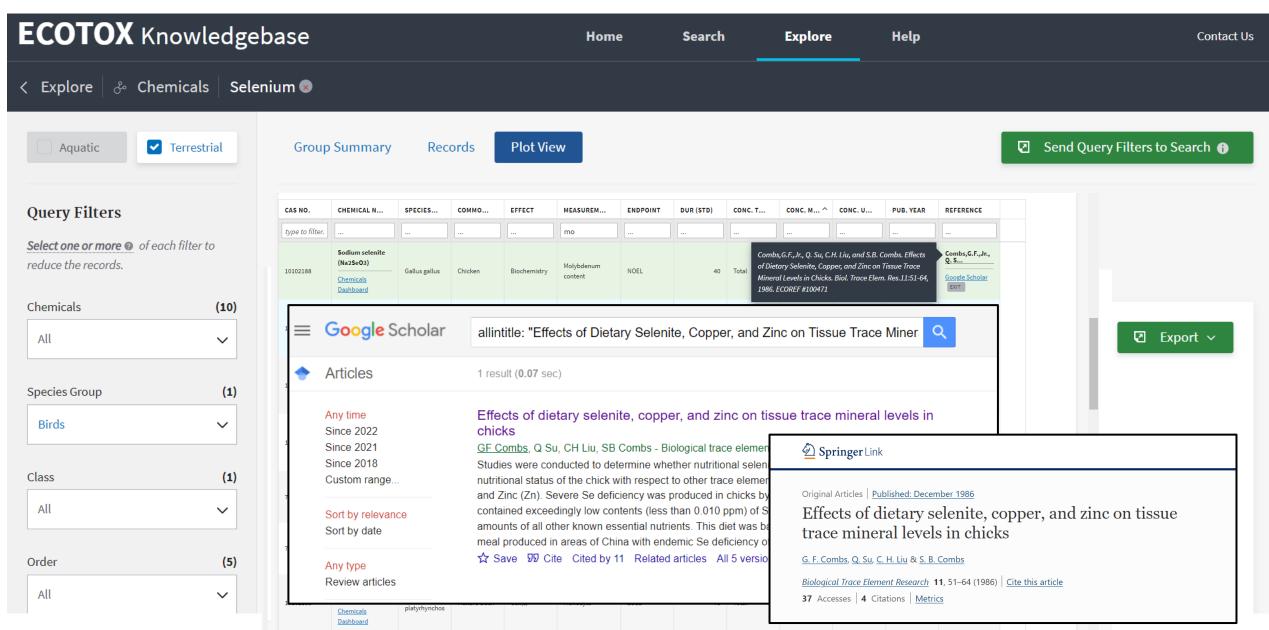

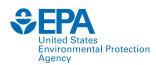

| 4        |                                                 | $\overline{}$        |                               |           |                                   |                   |                           |                  |                |
|----------|-------------------------------------------------|----------------------|-------------------------------|-----------|-----------------------------------|-------------------|---------------------------|------------------|----------------|
| ı İ      |                                                 |                      |                               |           |                                   |                   |                           |                  |                |
| , I      |                                                 |                      |                               |           |                                   |                   |                           |                  |                |
| Test     | CAS                                             |                      |                               | Reference |                                   |                   |                           |                  |                |
| Number 🔻 | Number Chemical Name                            | <b>√</b> Author      | ▼                             | Number    | Title                             |                   | Source                    | e 🔻 Pu           | blication Year |
| 2156245  |                                                 | Heinz,G.H., and M.   | A. Fitzgerald                 | 58951     | Overwinter Survival of Mallards   | fed Selenium      | Arch.                     | Environ. Conta   | 1993           |
| 2155067  | , , ,                                           |                      | Heinz, L.J. LeCaptain, C.M.   | 58954     | Subchronic Hepatotoxicity of Se   | lenomethionine    | Ingestion in Malla J. Tox | icol. Environ. F | 1991           |
| 2164321  |                                                 | Heinz,G.H., and D.J. |                               | 40269     | Comparison of the Effects of Se   |                   | _                         |                  | 1996           |
| 2156295  | ,                                               |                      | Sanderson, L.J. LeCaptain, E  | 58953     | Interactive Effects of Selenium,  |                   | -                         |                  | 1992           |
| 2156295  |                                                 |                      | Sanderson, L.J. LeCaptain, E  |           | Interactive Effects of Selenium,  | -                 | -                         |                  | 1992           |
| 2157062  |                                                 | Hoffman,D.J., and (  |                               | 39729     | Embryotoxic and Teratogenic Ef    |                   |                           |                  | 1988           |
| 2250263  |                                                 | Fairbrother,A., and  |                               | 35152     | Subchronic Effects of Sodium Se   | lenite and Selend | omethionine on S Arch.    | Environ. Conta   | 1990           |
| 2155067  |                                                 | Hoffman,D.J., G.H.   | Heinz, L.J. LeCaptain, C.M.   | 58954     | Subchronic Hepatotoxicity of Se   | lenomethionine    | Ingestion in Malla J. Tox | icol. Environ. F | 1991           |
| 2157083  | ` ' '                                           | Hoffman,D.J., and (  | G.H. Heinz                    | 39729     | Embryotoxic and Teratogenic Ef    | fects of Selenium | n in the Diet of M J. Tox | icol. Environ. F | 1988           |
| 2155941  |                                                 | Heinz,G.H., and D.J. | . Hoffman                     | 58949     | Methylmercury Chloride and Sel    |                   |                           |                  | 1998           |
| 2155067  |                                                 |                      | Heinz, L.J. LeCaptain, C.M.   | 58954     | Subchronic Hepatotoxicity of Se   | lenomethionine    | Ingestion in Malla J. Tox | icol. Environ. F | 1991           |
| 2156361  |                                                 |                      | ffman, and L.J. LeCaptain     | 40189     | Toxicity of Seleno-L-Methionine   |                   | _                         |                  | 1996           |
| 562708   |                                                 | Hoffman,D.J., C.J.   | Sanderson, L.J. LeCaptain, E  | 39733     | Interactive Effects of Boron, Sel | enium, and Dieta  | ry Protein on Sur Arch.   | Environ. Conta   | 1991           |
| 2156902  |                                                 | Hoffman,D.J., G.H.   | Heinz, and A.J. Krynitsky     | 39873     | Hepatic Glutathione Metabolism    | n and Lipid Perox | idation in Respon J. Tox  | icol. Environ. F | 1989           |
| 2156245  | 5 1464422 2-Amino-4-(methylseleno)butanoic acid | Heinz,G.H., and M.A  | A. Fitzgerald                 | 58951     | Overwinter Survival of Mallards   | fed Selenium      | Arch.                     | Environ. Conta   | 1993           |
| 2155067  | 7 1464422 2-Amino-4-(methylseleno)butanoic acid | Hoffman,D.J., G.H.   | Heinz, L.J. LeCaptain, C.M.   | 58954     | Subchronic Hepatotoxicity of Se   | lenomethionine    | Ingestion in Malla J. Tox | icol. Environ. F | 1991           |
| 2156902  | 2 1464422 2-Amino-4-(methylseleno)butanoic acid | Hoffman,D.J., G.H.   | Heinz, and A.J. Krynitsky     | 39873     | Hepatic Glutathione Metabolism    | n and Lipid Perox | idation in Respon J. Tox  | icol. Environ. F | 1989           |
| 2156802  | 2 1464422 2-Amino-4-(methylseleno)butanoic acid | Hoffman,D.J., G.H.   | Heinz, L.J. LeCaptain, J.D. E | 50242     | Toxicity and Oxidative Stress of  | Different Forms   | of Organic Seleni Arch.   | Environ. Conta   | 1996           |
| 2156902  | 2 1464422 2-Amino-4-(methylseleno)butanoic acid | Hoffman,D.J., G.H.   | Heinz, and A.J. Krynitsky     | 39873     | Hepatic Glutathione Metabolism    | n and Lipid Perox | idation in Respon J. Tox  | icol. Environ. F | 1989           |
| 562713   | 3 1464422 2-Amino-4-(methylseleno)butanoic acid | Hoffman, D.J., C.J.  | Sanderson, L.J. LeCaptain, E  | 39733     | Interactive Effects of Boron, Sel | enium, and Dieta  | ary Protein on Sur Arch.  | Environ. Conta   | 1991           |
| 2155067  | 7 1464422 2-Amino-4-(methylseleno)butanoic acid | Hoffman,D.J., G.H.   | Heinz, L.J. LeCaptain, C.M.   | 58954     | Subchronic Hepatotoxicity of Se   | lenomethionine    | Ingestion in Malla J. Tox | icol. Environ. F | 1991           |
| 2156902  | 2 1464422 2-Amino-4-(methylseleno)butanoic acid | Hoffman,D.J., G.H.   | Heinz, and A.J. Krynitsky     | 39873     | Hepatic Glutathione Metabolism    | n and Lipid Perox | idation in Respon J. Tox  | icol. Environ. F | 1989           |
| 2156295  | 5 1464422 2-Amino-4-(methylseleno)butanoic acid | Hoffman,D.J., C.J.   | Sanderson, L.J. LeCaptain, E  | 58953     | Interactive Effects of Selenium,  | Methionine, and   | Dietary Protein c Arch.   | Environ. Conta   | 1992           |
| 562710   | 0 1464422 2-Amino-4-(methylseleno)butanoic acid | Hoffman,D.J., C.J.   | Sanderson, L.J. LeCaptain, E  | 39733     | Interactive Effects of Boron, Sel | enium, and Dieta  | ary Protein on Sur Arch.  | Environ. Conta   | 1991           |
| 562715   | 5 1464422 2-Amino-4-(methylseleno)butanoic acid | Hoffman,D.J., C.J.   | Sanderson, L.J. LeCaptain, E  | 39733     | Interactive Effects of Boron, Sel | enium, and Dieta  | ry Protein on Sur Arch.   | Environ. Conta   | 1991           |
| 2156879  | 9 1464422 2-Amino-4-(methylseleno)butanoic acid | Hoffman,D.J., G.H.   | Heinz, L.J. LeCaptain, J.D. E | 50242     | Toxicity and Oxidative Stress of  | Different Forms   | of Organic Seleni Arch.   | Environ. Conta   | 1996           |
| 2156044  | 4 1464422 2-Amino-4-(methylseleno)butanoic acid | Hoffman,D.J., and (  | G.H. Heinz                    | 50244     | Effects of Mercury and Selenium   | n on Glutathione  | Metabolism and Enviro     | on. Toxicol. Che | 1998           |
| 2156295  | 5 1464422 2-Amino-4-(methylseleno)butanoic acid | Hoffman,D.J., C.J.   | Sanderson, L.J. LeCaptain, E  | 58953     | Interactive Effects of Selenium,  | Methionine, and   | Dietary Protein c Arch.   | Environ. Conta   | 1992           |
| 2156879  |                                                 | Hoffman, D.J., G.H.  | Heinz, L.J. LeCaptain, J.D. E |           | Toxicity and Oxidative Stress of  | Different Forms   | of Organic Seleni Arch.   | Environ. Conta   | 1996           |
| Ter      | References   Search_Parameters                  | +                    |                               |           | 1                                 |                   |                           |                  |                |
|          |                                                 |                      |                               |           |                                   |                   |                           |                  |                |

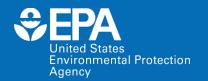

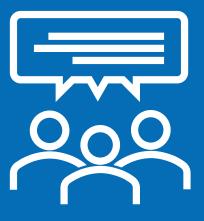

# Poll Question!

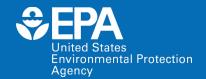

# **Case Studies**

### **Case Studies**

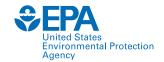

- Breakout groups are assigned based on your familiarity with and level of ECOTOX use.
- Each breakout group has a moderator to help participants and answer questions.
- There is a beginner and advanced case study. Each case study has an associated worksheet to guide the breakout group.
- Use the associated worksheet to complete the case study.
- If you finish early, notify your breakout group moderator. They can provide you other activities to complete.
- After the time is up, we will debrief the case studies.

### **Debrief: Level 1 Case Study**

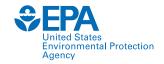

- In what case example from your work environment would ECOTOX be useful?
- What have you learned about the process and workflow used to find information and papers in ECOTOX?
- What challenges did you encounter, and how did you solve them?

### **Debrief: Level 2 and Additional Case Studies**

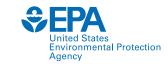

- What process did you follow in ECOTOX to explore the information presented in the initial publication?
- What challenges did you encounter? How did you solve them?
- In what case example from your work environment would ECOTOX be useful?

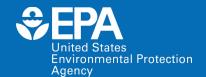

# Summary

### **Summary**

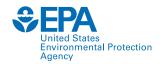

- Systematic and transparent procedures to identify and curate ecological toxicity data
- 30+ year history, with major recent updates and evolution in the near future
  - Maintain comprehensive and quality review of toxicity data
  - Enhance ease of data access and clarity
  - Meet the demands for increased pace of chemical assessments
  - Expand to reflect shifts in toxicity testing paradigm
- Curated data are on the public website (<a href="www.epa.gov/ecotox">www.epa.gov/ecotox</a>), readily available for exploration, querying and export for risk assessments, risk management and research

### **Thank You!**

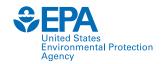

#### **ECOTOXicology Knowledgebase Team**

Dale Hoff, Great Lakes Toxicology and Ecology Division (GLTED) Director

Jason Berninger, GLTED

Colleen Elonen, Scientific Computing and Data Curation Division (SCDCD) (previous ECOTOX Coordinator)

Sara Vliet, SCDCD (liaison to ECOTOX)

Contract staff:

General Dynamics Information Technology (GDIT) SpecPro Professional Services (SPS)

Senior Environmental Employment (SEE) staff

#### Training Breakout Room Moderators

Jason Berninger – Center for Computational Toxicology and Exposure (CCTE) GLTED

Anita Pomplun – GDIT

Brian Kinziger – GDIT

Colleen Elonen – CCTE SCDCD

Sara Vliet – CCTE SCDCD

Prarthana Shankar – CCTE GLTED Post-Doc

Chris Schaupp – CCTE GLTED Post-Doc

Monique Hazemi – CCTE GLTED Post-Doc

Jill Franzosa – CCTE Research Planning and Implementation Staff (RPIS)

Sammy Hanf – CCTE RPIS

Nisha Sipes – CCTE RPIS

Monica Linnenbrink – CCTE RPIS

Jessica Daniel – CCTE RPIS

Steven Black - ICF

Whitney Fies – ICF

## **Future NAMs Trainings: Potential Topics**

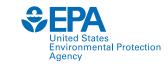

| Topic Area                                       | Specific Products, Including Web Applications, Databases, Tools and Workflows                                                                                       |  |  |  |  |
|--------------------------------------------------|----------------------------------------------------------------------------------------------------|--|--|--|--|
| CompTox Chemicals Dashboard                      | CompTox Chemicals Dashboard: overview, all sub-modules and their functionality tailored to be a chemical specific case study approach that is trainee/user-defined. |  |  |  |  |
| Ecotoxicology                                    | ECOTOX Knowledgebase, SeqAPASS                                                                                                    |  |  |  |  |
| Exposure                                         | CPDat (CPCat, CPCPdb, Ingredient Lists, Functional Use Data, Measured Data), Expocast/SEEM3; SHEDS HT                                                               |  |  |  |  |
| Databases relevant to toxicity and bioactivity   | ToxCast, ToxRefDB, ToxVal, TEST; invitroDB                                                                                                    |  |  |  |  |
| Toxicokinetics and dosimetry                     | High-Throughput Toxicokinetics R-Package (HTTK)                                                                                                    |  |  |  |  |
| Chemical safety proof-of-concept (POC) workflows | Toxic Substances Control Act (TSCA) POC, Bioactivity:Exposure Ratio                                                                                                 |  |  |  |  |
| Chemistry                                        | GenRA; phys-chem properties (OPERA models); ENTACT; Non-Targeted Analysis (NTA)                                                                                     |  |  |  |  |

For more information: <a href="https://www.epa.gov/chemical-research/new-approach-methods-nams-training">www.epa.gov/chemical-research/new-approach-methods-nams-training</a>

#### **Contact**

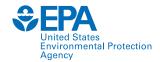

#### Jennifer H. Olker

ECOTOXicology Knowledgebase Coordinator

Great Lakes Toxicology and Ecology Division

US EPA ORD Center for Computational Toxicology and Exposure

olker.jennifer@epa.gov

For questions about this or future NAMs trainings:

#### **Jessica Daniel**

Section Lead | Outreach, Stakeholder Engagement, and Training Section Research Planning and Implementation Staff
US EPA ORD Center for Computational Toxicology and Exposure
<a href="mailto:daniel.jessica@epa.gov">daniel.jessica@epa.gov</a>

www.epa.gov/ecotox

#### **ECOTOX Support:**

218-529-5225

ecotox.support@epa.gov

To cite ECOTOX or read more details: Olker et al. 2022 <a href="https://doi.org/10.1002/etc.5324">https://doi.org/10.1002/etc.5324</a>